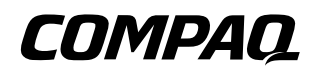

### **User's Guide** Compaq Color Monitor Series 5500, 5700, 7500, 7550, 9500

Document Part Number: 306852-001

**August 2002**

© 2002 Compaq Information Technologies Group, L.P.

Compaq and the Compaq logo are trademarks of Compaq Information Technologies Group, L.P. in the U.S. and/or other countries. All other product names mentioned herein may be trademarks of their respective companies.

Compaq shall not be liable for technical or editorial errors or omissions contained herein. The information in this document is provided "as is" without warranty of any kind and is subject to change without notice. The warranties for Compaq products are set forth in the express limited warranty statements accompanying such products. Nothing herein should be construed as constituting an additional warranty.

Ä**CAUTION:** Text set off in this manner indicates that failure to follow directions could result in damage to equipment or loss of information.

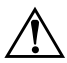

Å**WARNING:** Text set off in this manner indicates that failure to follow directions could result in bodily harm or loss of life.

User's Guide First Edition (August 2002) Document Part Number: 306852-001

## **Introduction**

This user's guide includes setup and basic operating information for your Compaq color monitor. You should be able to perform basic computer-monitor operations with the information presented here. The reference guide contained on the CD included with your monitor provides additional configuration and operating information.

### **Kit Contents**

Your monitor kit should contain:

- CRT monitor
- Monitor Base (preinstalled on selected models)
- AC power cord (selected models)
- Speakers (selected models)
- Speaker power adapter (selected models)
- Documentation kit and CD

### **Important Safety Information**

Å**WARNING:** To reduce the risk of electric shock or damage to your equipment, do not disable the power cord grounding feature. This equipment is designed to be connected to a grounded (earthed) power outlet that is easily accessible to the operator. The grounding plug is an important safety feature.

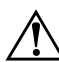

WARNING: For your safety, be sure that the power outlet you plug the power cord into is easily accessible and located as close to the equipment as possible. When you need to disconnect the power to the equipment, unplug the power cord from the power outlet by grasping the plug firmly. Never pull on the cord.

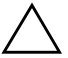

**CAUTION:** For the protection of your monitor, as well as your computer, connect all power cords for your computer and its peripheral devices (monitor, printer, scanner, etc.) to some form of surge protection device such as a power strip or UPS (Uninterruptible Power Supply). Not all power strips provide surge protection; they must be specifically labeled as having this ability. Look for manufacturers that have a Damage Replacement Policy to replace your equipment if their surge protection fails.

Retain and follow all product safety and operating instructions. Observe all warnings on the product and in the operating instructions.

**To reduce the risk of bodily injury, electric shock, fire, and damage to the equipment, observe the following precautions:**

#### **General Precautions**

**Heed service markings:** Except as explained elsewhere in the Compaq documentation, do not service any Compaq product yourself. Opening or removing covers that are marked  $\triangle$  may expose you to electric shock. Service needed on components inside these compartments should be done by a Compaq authorized service provider.

**Damage requiring service:** Unplug the product from the electrical outlet and refer servicing to a Compaq authorized service provider under the following conditions:

- The power cord, extension cord, or plug is damaged.
- Liquid has been spilled or an object has fallen into the product.
- The product has been exposed to rain or water.
- The product has been dropped or damaged.
- There are noticeable signs of overheating.
- The product does not operate normally when you follow the operating instructions.

**Avoid hot areas:** The product should be placed away from heat sources such as radiators, heat registers, stoves, or other products (including amplifiers) that produce heat.

**Avoid wet areas:** Never use the product in a wet location.

**Avoid pushing objects into product:** Never push objects of any kind into cabinet slots or other openings in the product. Slots and openings are provided for ventilation. These openings must not be blocked or covered.

**Mounting Accessories:** Do not use the product on an unstable table, cart, stand, tripod, or bracket. Any mounting of the product should follow the manufacturer's instructions, and should use a mounting accessory recommended by the manufacturer.

**Avoid unstable mounting:** Do not place a monitor with an unstable base or a monitor heavier than 55 pounds (25 kilograms) on top of a monitor support cover. Instead, place the monitor on a work surface next to the docking base.

**Use product with approved equipment:** This product should be used only with the Compaq computers and options identified as suitable for use with your equipment.

**Allow product to cool:** Allow the product to cool before removing covers and touching internal components.

**Adjust the volume:** Turn down the volume before using headphones or other audio devices.

#### **Safety Precautions for Power Cords and Accessories**

**Use the correct external power source:** A product should be operated only from the type of power source indicated on the electrical ratings label. If you are not sure of the type of power source required, consult your Compaq authorized service provider or local power company. For a product that operates from battery power or other sources, refer to the operating instructions that are included with the product.

**Select the correct voltage:** Ensure that the voltage select switch is in the correct position for the type of voltage you use (115 VAC or 230 VAC).

**Use an approved power cord:** If you have not been provided with a power cord for your product, you should purchase a power cord that is approved for use in your country.

The power cord must be rated for the product and for the voltage and current marked on the product's electrical ratings label. The voltage and current rating of the cord should be greater than the voltage and current rating marked on the product. In addition, the diameter of the wire must be a minimum of 0.75 mm2/18AWG and the cord should be between 5 and 6.5 feet (1.5 and 2 meters) long. If you have questions about the type of power cord to use, contact your Compaq authorized service provider.

**Position the power cord carefully:** Route the power cord so that it will not be walked on, tripped over, or pinched by items placed upon or against it. Pay particular attention to the plug, electrical outlet, and the point where the power cord exits the product.

**Overloading:** Do not overload an electrical outlet, power strip, or convenience receptacle. The overall system load must not exceed 80% of the branch circuit rating. If power strips are used, the load should not exceed 80% of the power strip input rating.

**Observe extension cord ratings:** If an extension cord or power strip is used, make sure that the cord or strip is rated for the product and that the total ampere ratings of all products plugged into the extension cord or power strip do not exceed 80% of the extension cord or strip ampere ratings limit.

**Do not use appliance converters:** Do not attempt to power the product with converter kits sold for appliances.

**Handle battery packs carefully:** Do not disassemble, crush, puncture, short external contacts, dispose of in fire or water, or expose a battery pack to temperatures higher than 60°C (140°F). In addition, do not attempt to open or service a battery pack.

WARNING: Danger of explosion if battery is incorrectly replaced. Replace only with Compaq-specified batteries. Dispose of used batteries according to the information in the *User's Guide* or *Reference Guide* supplied with your product.

**Cleaning:** Unplug the product from the wall outlet before cleaning. Do not use liquid cleaners or aerosol cleaners. Use a damp cloth for cleaning, but NEVER use water to clean an LCD screen.

#### **Safety Precautions for Docking Bases**

**Keep fingers clear when docking:** To avoid pinching your fingers, do not touch the rear of the computer when docking it into a base.

#### **Precautions for Products with Modems, Telecommunications, or Local Area Network Options**

In addition to the general precautions described earlier in this section, be sure to observe the following precautions when operating telecommunications and network equipment. Failure to observe these precautions could result in fire, bodily injury, and damage to the equipment.

Do not connect or use a modem or telephone (other than a cordless type) during a lightning storm. There may be a remote risk of electric shock from lightning.

■ Never connect or use a modem or telephone in a wet location.

- Do not plug a modem or telephone cable into the Network Interface Card (NIC) receptacle.
- Disconnect the modem cable before opening a product enclosure, touching or installing internal components, or touching an uninsulated modem cable or jack.
- Do not use a telephone line to report a gas leak while you are in the vicinity of the leak.

#### **Precautions for Products with Laser Devices**

In addition to the general precautions described earlier in this section, be sure to observe the following precautions when operating a product equipped with a laser device. Failure to observe these precautions could result in fire, bodily injury, and damage to the equipment.

- Do not operate controls, make adjustments, or perform procedures to a laser device other than those specified herein or in the CD-ROM drive installation guide.
- Allow only Compaq-authorized service technicians to repair the laser equipment.
- All Compaq systems equipped with CD-ROM drives comply with appropriate safety standard including IEC 825. With specific regard to the laser, the equipment complies with laser product performance standards set by government agencies as a Class 1 laser product. It does not emit hazardous light; the beam is totally enclosed during all modes of customer operation and maintenance.

CLASS 1 LASER PRODUCT **KLASSE 1 LASER PRODUKT**  This system is classified as a CLASS 1 LASER PRODUCT. This label is located on the outside of your system. A similar label also appears on the internal CD-ROM installed in your system.

### **Packing and Unpacking**

Å**WARNING:** Compaq recommends that two people take the monitor from or place the monitor into the box. This helps ensure that the monitor is not dropped. Dropping the monitor may result in personal injury or injury to the equipment.

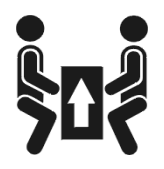

### **Care and Maintenance**

To enhance the performance and extend the life of your monitor, use the following guidelines:

- Do not open your monitor cabinet or attempt to service this product yourself. If your monitor is not operating properly, or has been dropped or damaged, first unplug your monitor from the power outlet, then contact your Compaq authorized dealer, reseller, or service provider.
- Adjust only those controls that are discussed in the operating instructions.
- Place your monitor at least 3 inches (76 mm) away from walls or other enclosures.
- Use only a power source and connection appropriate for this monitor, as indicated on the label/back plate of the monitor.
- Be sure the total ampere rating of the products connected to the outlet does not exceed the current rating of the electrical outlet, and the total ampere rating of the products connected to the cord does not exceed the rating of the cord. Look on the power label to determine the ampere rating (AMPS or A) for each device.
- Install your monitor near an outlet that you can easily reach. Disconnect the monitor by grasping the plug firmly and pulling it from the outlet. Never disconnect the monitor by pulling the cord.
- Turn your monitor off when not in use. You can substantially increase the life of your monitor by using a screen saver program.

Unplug your monitor from the wall outlet before cleaning. Do not use liquid cleaners or aerosol cleaners. Use a damp cloth for cleaning. If the screen requires additional cleaning, use an antistatic CRT screen cleaner.

**CAUTION:** Do not use benzene, thinner, ammonia, or any other volatile substances to clean your monitor or the screen. These chemicals may damage the cabinet finish as well as the screen.

- Slots and openings in the cabinet are provided for ventilation. These openings must not be blocked or covered. Never push objects of any kind into cabinet slots or other openings.
- Do not place plants on top of your monitor. Water or dirt from the plant may get into the vents.
- Do not drop your monitor or place it on an unstable surface.
- Do not allow anything to rest on the power cord. Do not walk on the cord.
- Keep your monitor in a well-ventilated area, away from excessive light, heat or moisture. Keep your monitor away from high-capacity transformers, electric motors, and other devices with strong magnetic fields.
- In a two-monitor system, place your monitors as far apart from one another as possible to lessen interference between them.
- Do not place the monitor face down. Damage could result to the front panel controls or the monitor screen.

**CAUTION:** Burn-in image damage may occur on monitors that display the same static image on screen for a prolonged period of time. To avoid burn-in image damage on your monitor screen, you should always activate a screen saver application or turn off the machine when it is not in use for a prolonged period of time.

## **Attach Base to Monitor**

On some monitors, the base must be attached prior to monitor installation. If you need to attach the base, follow these steps:

1. Align the hooks on the base with the sockets on the bottom of the monitor and attach the base.

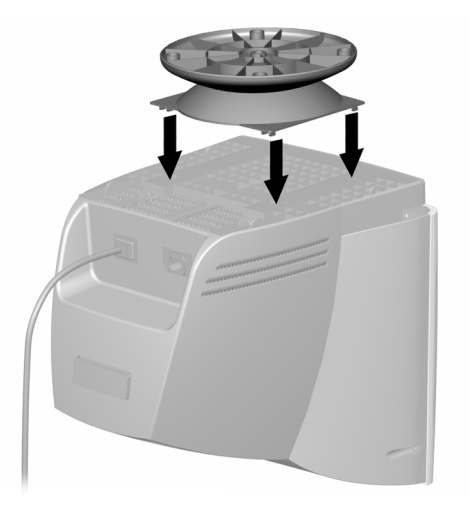

2. Push the base toward the front of the monitor until it stops.

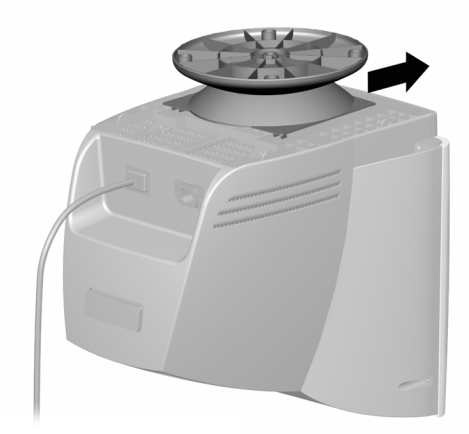

## **Install Monitor**

Before installing your monitor, place it in a convenient, well-ventilated location near your computer.

- 1. Turn off the power to your computer and other peripheral devices.
- 2. Connect the video cable (blue connector)  $\bullet$  from the back of the monitor to the blue 15-pin connector on the back of the computer. Tighten the cable screws to secure the cable to the connector.

Ä**CAUTION:** To avoid damaging the video cable, ensure that the cable aligns with the 15-pin connector. Do not force the cable onto the connector.

3. Connect the power cord  $\bullet$  to the back of the monitor, then connect the power cord to a power outlet.

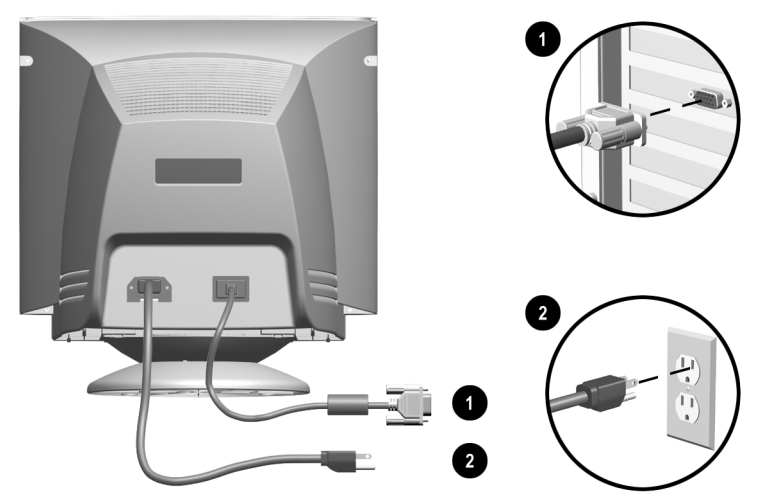

4. Power on your computer and monitor.

If your monitor fails to function properly, refer to the "Troubleshooting" section of the *Reference Guide,* found on the CD which accompanied your monitor.

5. If necessary, adjust the front panel monitor controls according to your personal preference.

# **Identify the Front Panel Controls**

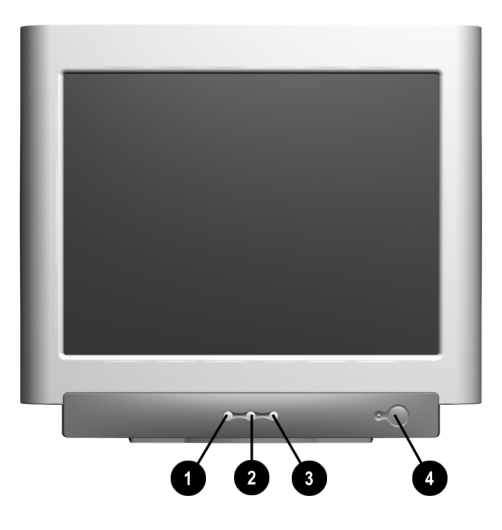

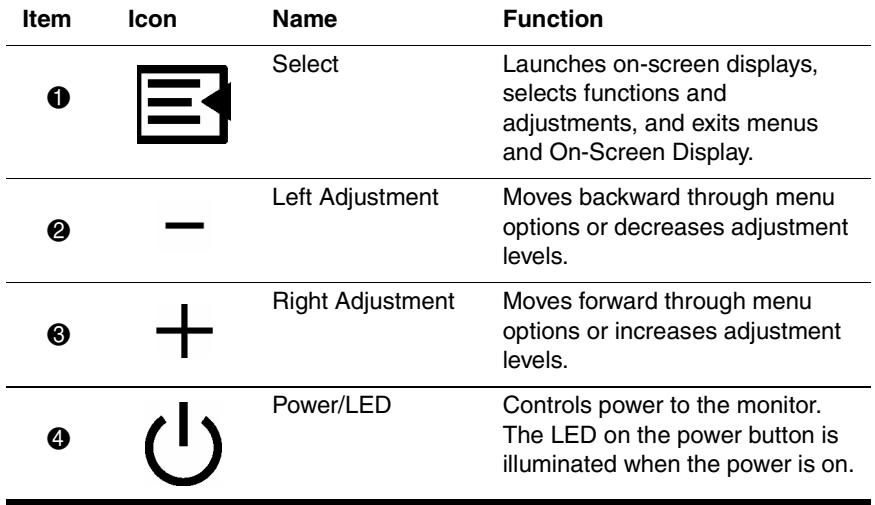

### **Install Program Files**

The CD included with this monitor contains two data files that must be installed onto your computer: an .INF file and an .ICM file.

The .INF file designates software and defines monitor resources used by Microsoft Windows to ensure monitor compatibility with the graphics adapter in your computer.

The .ICM file provides color matching consistency between your monitor screen and your printer. Once installed, this file is activated by graphics programs that have this color-matching feature.

To install these files on your computer:

- 1. Insert the *Software and Reference Guide* CD in your computer's optical drive.
- 2. When the CD-ROM menu launches, select **Install INF and ICM Files.**
- 3. To get the latest .INF and .ICM files, download them from the Compaq Web site. Access http://www.compaq.com/support and select your monitor model to download the appropriate files.

### **For More Information**

Selected models include speakers which must be installed. For detailed instructions on speaker installation, refer to "Speaker Installation" in the Installation chapter of the *Reference Guide* on the CD which came with your monitor.

# **Troubleshooting**

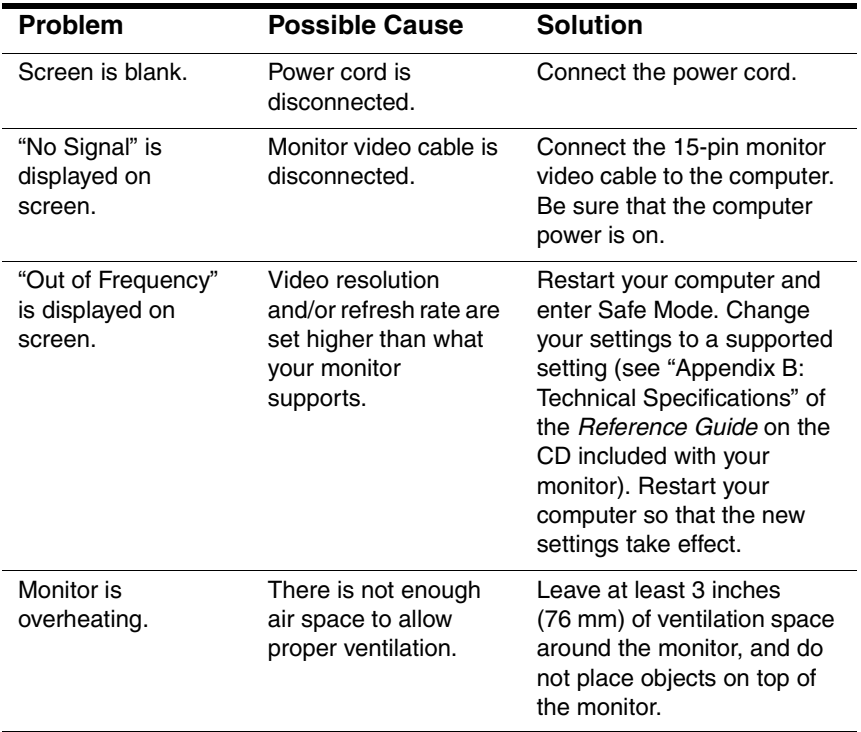

## **Introduction**

Le présent manuel de l'utilisateur contient des informations sur l'installation et le fonctionnement élémentaire de votre moniteur couleur Compaq. Ces informations doivent vous permettre de réaliser des opérations ordinateur-moniteur de base. Le manuel de référence figurant sur le CD livré avec le moniteur fournit des informations complémentaires sur la configuration et le fonctionnement du moniteur.

### **Contenu du kit**

Votre kit moniteur doit contenir :

- Un moniteur à tube cathodique
- Un socle (préfixé sur certains modèles)
- Un cordon d'alimentation (certains modèles)
- Des enceintes (certains modèles)
- Un adaptateur pour les enceintes (certains modèles)
- Un kit de documentation et un CD

## **Informations importantes relatives à la sécurité**

Å**AVERTISSEMENT :** pour réduire les risques d'électrocution ou d'endommagement de votre matériel, ne désactivez pas la prise de terre du cordon d'alimentation. Cet équipement doit être branché à une prise mise à la terre et facilement accessible par l'utilisateur. La fiche de terre est un élément de sécurité important.

Å**AVERTISSEMENT :** pour votre sécurité, assurez-vous que la prise de courant que vous utilisez est facilement accessible et située aussi près que possible de l'appareil. Si vous devez débrancher le cordon d'alimentation de l'appareil, faites-le en tirant directement sur la fiche. Ne tirez pas sur le cordon.

Ä**ATTENTION :** pour la protection de votre moniteur et celle de votre ordinateur, branchez les cordons d'alimentation de votre ordinateur et de ses périphériques (moniteur, imprimante, scanner, etc.) sur un dispositif de protection contre les surtensions, tel qu'une prise multiple ou un onduleur. Toutes les prises multiples ne protègent pas contre les surtensions. Assurez-vous que celle que vous utilisez présente le logo attestant cette fonctionnalité. Optez pour une prise multiple dont le fabricant offre de remplacer les produits endommagés en cas de dysfonctionnement de la protection contre les surtensions.

Retenez en mémoire et respectez toutes les instructions d'utilisation et de sécurité du produit. Observez tous les avertissements apparaissant sur le produit, ainsi que celles contenues dans les instructions d'utilisation.

**Pour réduire les risques de blessures corporelles, de décharge électrique, d'incendie ou de détérioration du matériel, prenez les précautions suivantes :**

#### **Précautions générales**

**Tenez compte des symboles d'entretien :** Sauf indication contraire dans la documentation Compaq, n'effectuez jamais vous-même la maintenance d'un produit Compaq. L'ouverture ou le retrait de capots repérés par  $\hat{A}$  peut vous exposer à des risques d'électrocution. La maintenance des composants situés à l'intérieur de ces compartiments doit être confiée à un Mainteneur Agréé Compaq.

**Détérioration nécessitant une intervention de la maintenance :** Débranchez le produit de la prise secteur et adressez-vous à un Mainteneur Agréé Compaq dans les conditions suivantes :

 $\blacksquare$  Le cordon d'alimentation, la rallonge ou la prise est endommagé(e).

- Du liquide a été répandu sur le produit ou un objet est tombé à l'intérieur de celui-ci.
- Le produit a été exposé à la pluie ou à l'eau.
- Le produit est tombé ou a été endommagé.
- Le produit présente des signes évidents de surchauffe.
- Le produit ne fonctionne pas normalement lorsque vous suivez les instructions d'utilisation.

**Évitez les surfaces chaudes :** Le produit doit être placé à l'écart de sources de chaleur, telles que des radiateurs, des accumulateurs de chaleur, des cuisinières ou autres produits (y compris les amplificateurs) produisant de la chaleur.

**Évitez les zones humides :** N'utilisez jamais le produit en milieu humide.

**Évitez d'introduire des objets dans le produit :** N'introduisez jamais d'objets de quelque type que ce soit dans les orifices et ouvertures du boîtier du produit. Les orifices et ouvertures sont prévus pour l'aération du produit. Ces ouvertures ne doivent pas être bouchées ou couvertes.

**Montage d'accessoires :** N'utilisez pas le produit sur une table, un chariot, une tablette, un tabouret ou un support instable. Le montage du produit doit se faire dans le respect des instructions du fabricant et en utilisant un accessoire de montage recommandé par celui-ci.

**Évitez un montage instable :** Ne posez pas un moniteur avec un socle instable ou un moniteur de plus de 25 kg sur le support de moniteur. Posez le moniteur de préférence sur une surface de travail, à côté du socle d'amarrage.

**Utilisez le produit avec du matériel agréé :** Ce produit ne doit être employé qu'avec des ordinateurs et options Compaq identifiés comme étant compatibles avec votre matériel.

**Laissez le produit refroidir :** Laissez refroidir le produit avant de retirer les capots et de toucher les composants internes.

**Réglez le volume :** Baissez le volume avant d'utiliser un casque ou d'autres appareils audio.

#### **Précautions de sécurité concernant les cordons d'alimentation et les accessoires**

**Utilisez une source d'alimentation externe adaptée :** Un produit ne doit être alimenté qu'à partir du type de source d'énergie indiqué sur l'étiquette des valeurs nominales électriques. Si vous n'êtes pas certain du type de source d'alimentation nécessaire, adressez-vous à votre Mainteneur Agréé Compaq ou à votre compagnie d'électricité locale. Pour un produit fonctionnant sur batterie ou avec d'autres sources d'alimentation, reportez-vous aux instructions d'utilisation fournies avec le produit.

**Sélectionnez la tension appropriée :** Assurez-vous que le sélecteur de tension est réglé dans la position correspondant au type de tension que vous utilisez (115 VCA ou 230 VCA).

**Utilisez un cordon d'alimentation homologué :** Si votre produit n'a pas été livré avec un cordon d'alimentation, vous devez vous procurer un cordon homologué pour votre pays.

Le cordon d'alimentation doit être conçu pour le produit ainsi que pour la tension et le type de courant inscrits sur l'étiquette des valeurs nominales électriques du produit. La tension et le courant nominal du cordon doivent être supérieurs à la tension et au courant nominal inscrits sur le produit. De plus, le diamètre minimum du fil électrique doit être de 0,75 mm²/18AWG et le cordon doit mesurer entre 1,5 et 2 mètres. Si vous avez des questions au sujet du type de cordon d'alimentation à utiliser, contactez votre Mainteneur Agréé Compaq.

**Positionnez le cordon d'alimentation avec soin :** Disposez le câble d'alimentation de façon à ce que personne ne puisse trébucher ou marcher dessus, ni qu'il ne soit pincé par des objets placés sur ou contre lui. Faites particulièrement attention à la fiche, à la prise secteur, ainsi qu'à l'endroit où le câble d'alimentation sort du produit.

**Surcharge :** Ne surchargez pas une prise secteur, une barrette multiprise ou une prise femelle. La charge électrique de tout le système ne doit pas dépasser 80% de la capacité du circuit de branchement. Si des barrettes multiprises sont utilisées, la charge ne doit pas dépasser 80% de la capacité nominale d'entrée de la barrette.

**Respectez les valeurs nominales électriques de la rallonge :** En cas d'utilisation d'une rallonge ou d'une barrette multiprise, assurez-vous que le cordon ou la barrette peut être utilisé(e) avec le produit et que l'ampérage total de tous les dispositifs branchés sur le cordon ou la barrette multiprise ne dépasse pas 80% de l'ampérage maximal pris en charge par cette rallonge ou cette barrette.

**N'utilisez pas de transformateurs pour appareils ménagers :** N'essayez pas d'alimenter le produit à l'aide de kits de transformateurs vendus pour les appareils ménagers.

**Manipulez les modules batterie avec précaution :** Ne démontez pas, n'écrasez pas, ni ne perforez le module batterie. De même, ne court-circuitez pas ses contacts externes et ne jetez pas le module dans l'eau ou au feu. Le module batterie ne doit pas être exposé à des températures supérieures à 60 °C (140 °F). De plus, n'essayez pas d'ouvrir ou de réparer un module batterie.

Å**AVERTISSEMENT :** Il existe un risque d'explosion en cas de remplacement incorrect de la batterie. Remplacez uniquement par des batteries Compaq. Débarrassez-vous des batteries usées conformément aux informations contenues dans le *Manuel de l'utilisateur* ou le *Manuel de référence* fourni avec votre produit

**Nettoyage :** Débranchez le produit de la prise murale avant de le nettoyer. N'utilisez pas de nettoyants liquides ou en aérosol. Utilisez un chiffon humide pour le nettoyage, mais JAMAIS d'eau pour nettoyer un écran à cristaux liquides.

#### **Précautions de sécurité concernant les socles d'amarrage**

**Faites attention à vos doigts lors de l'amarrage :** Pour éviter de vous pincer les doigts, ne touchez pas l'arrière de l'ordinateur lorsque vous le fixez à un socle d'amarrage.

#### **Précautions à prendre concernant les produits équipés de modems, d'options de télécommunication ou de réseau local**

Outre les précautions générales décrites précédemment dans cette section, prenez les précautions suivantes lorsque vous utilisez du matériel de télécommunication et de réseau. Le non-respect de ces précautions peut entraîner un incendie, des blessures corporelles et des détériorations du matériel.

- Ne connectez ou n'utilisez pas un modem ou un téléphone (autre qu'un téléphone sans fil) pendant un orage. Il existe un faible risque d'électrocution par la foudre.
- Ne connectez ou n'utilisez jamais un modem ou un téléphone dans un lieu humide.
- Ne branchez pas un câble de modem ou de téléphone dans un connecteur pour carte réseau.
- Débranchez le câble de modem avant d'ouvrir l'enceinte du produit, de toucher ou d'installer des composants internes ou de toucher un câble ou une prise jack de modem non isolé(e).
- N'utilisez pas une ligne téléphonique pour signaler une fuite de gaz, alors que vous vous trouvez à proximité de la fuite.

#### **Précautions à prendre pour les produits équipés de dispositifs laser**

Outre les précautions générales décrites précédemment dans cette section, prenez les précautions suivantes lorsque vous utilisez un produit équipé d'un dispositif laser. Le non-respect de ces précautions peut entraîner un incendie, des blessures corporelles et des détériorations du matériel.

- N'effectuez pas de commandes, ne procédez pas à des réglages ou à des opérations sur un dispositif laser autres que ceux/celles indiquées dans le présent document ou dans le guide d'installation du lecteur de CD-ROM.
- Ne confiez la réparation du matériel laser qu'à des techniciens de maintenance agréés Compaq.
- Tous les systèmes Compaq équipés de lecteurs de CD-ROM sont soumis aux normes de sécurité correspondantes, y compris IEC 825. En ce qui concerne le laser, le matériel respecte les normes de performance des lasers fixées par les agences de réglementation pour les produits lasers de Catégorie 1. Il n'émet pas de lumière dangereuse ; le rayon reste parfaitement enfermé dans tous les modes d'utilisation et lors de la maintenance.

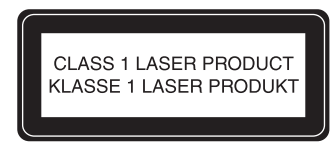

Ce système est classé comme PRODUIT LASER DE CATÉGORIE 1. Cette étiquette est située à l'extérieur de votre système. Une étiquette semblable apparaît également sur le CD-ROM interne installé dans votre système.

### **Emballage et déballage**

Å**AVERTISSEMENT :** Compaq recommande que le moniteur soit manipulé par deux personnes lorsqu'il doit être placé dans son carton ou retiré de celui-ci. Cette mesure vise à éviter de laisser tomber le moniteur, qui pèse plus de 18 kilos. La chute du moniteur est susceptible d'entraîner des dommages corporels ou l'endommagement de l'équipement.

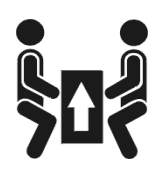

### **Entretien et maintenance**

Pour optimiser les performances et allonger la durée de vie de votre moniteur, suivez les consignes suivantes :

- N'ouvrez pas le boîtier du moniteur et n'essayez pas de réparer le produit de votre propre chef. Si le moniteur ne fonctionne pas correctement, s'il est tombé ou s'il a été endommagé, débranchez-le de la prise secteur, puis contactez votre Revendeur ou Mainteneur Agréé Compaq.
- Ne réglez que les commandes décrites dans les instructions d'utilisation.
- Placez le moniteur à au moins 76 mm d'un mur ou de tout autre appareil.
- N'utilisez qu'une source d'alimentation et un branchement adaptés à ce moniteur, comme indiqué sur l'étiquette/la plaque arrière du moniteur.
- Assurez-vous que l'ampérage total des dispositifs branchés à la prise ne dépasse pas l'ampérage nominal de la prise, et que l'ampérage total des dispositifs connectés au cordon n'excède pas l'ampérage de celui-ci. Pour établir l'intensité nominale de chaque périphérique (ampères ou A), lisez l'étiquette de la prise.
- Installez le moniteur près d'une prise facilement accessible. Débranchez le moniteur en tenant fermement la fiche et en la tirant hors de la prise. Ne débranchez jamais le moniteur en tirant sur le cordon.
- Mettez le moniteur hors tension quand vous ne vous en servez pas. La durée de vie du moniteur pourra se trouver nettement prolongée par l'utilisation d'un économiseur d'écran.
	- Débranchez le moniteur de la prise murale avant de le nettoyer. N'utilisez pas de nettoyants liquides ou en aérosol. Pour le nettoyage, utilisez un chiffon humide. Si l'écran requiert un nettoyage plus poussé, utilisez un kit de nettoyage d'écran CRT antistatique.

Ä**ATTENTION :** n'utilisez pas de benzène, diluant, ammoniaque ou autres substances volatiles pour nettoyer le boîtier ou l'écran du moniteur. Ces produits chimiques peuvent endommager la surface du boîtier et l'écran.

- Les orifices et ouvertures dans le boîtier ont une fonction d'aération. Ces ouvertures ne doivent pas être bouchées ni couvertes. N'introduisez pas d'objets dans les orifices et ouvertures du boîtier.
- Ne placez pas de plantes sur le dessus du moniteur. L'eau ou les saletés provenant de la plante pourraient tomber dans les grilles d'aération.
- Ne faites pas tomber le moniteur et ne le posez pas sur une surface instable.
- Ne posez aucun objet sur le cordon d'alimentation. Ne marchez pas sur le cordon.
- Maintenez le moniteur dans un endroit bien aéré, à l'abri de toute lumière excessive, de la chaleur ou de l'humidité. Ne placez pas le moniteur à proximité de transformateurs de haute capacité, de moteurs électriques ou d'autres appareils au champ magnétique puissant.
- Dans le cas d'un système à double moniteur, écartez les moniteurs le plus possible pour minimiser les interférences entre eux.
- Ne placez pas le moniteur face vers le bas. Vous pourriez endommager les boutons de commande du panneau avant ou l'écran du moniteur.

### **Fixation du socle à l'écran**

Sur certains modèles, vous devez fixer le socle avant de procéder à l'installation du moniteur. Si vous devez fixer le socle, procédez comme suit :

1. Alignez les crochets du socle avec les emplacements prévus à la base du moniteur, puis fixez le socle.

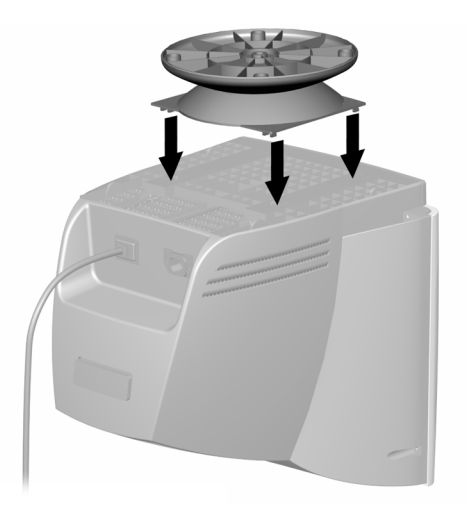

2. Poussez le socle vers l'avant du moniteur jusqu'à ce qu'il se bloque.

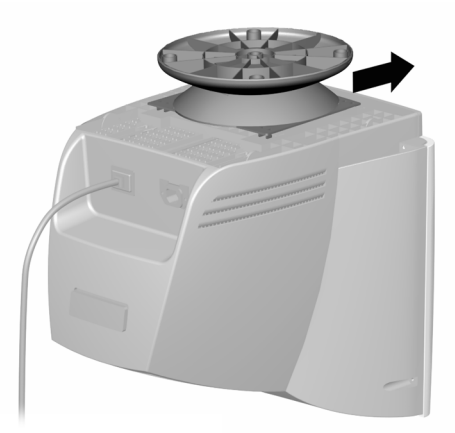

## **Installation du moniteur**

Avant d'installer le moniteur, placez-le près de l'ordinateur, dans un endroit pratique et bien aéré.

- 1. Mettez votre ordinateur et tous les autres périphériques hors tension.
- 2. Branchez le câble vidéo (connecteur bleu)  $\bullet$  de l'arrière du moniteur au connecteur bleu à 15 broches situé à l'arrière de l'ordinateur. Serrez les vis du câble pour le fixer au connecteur.

Ä**ATTENTION :** pour éviter d'endommager le câble vidéo, assurez-vous que le câble est aligné sur le connecteur à 15 broches. Ne forcez pas pour enfoncer le câble dans le connecteur.

3. Branchez le cordon d'alimentation  $\bullet$  à l'arrière du moniteur, puis branchez-le dans une prise de courant.

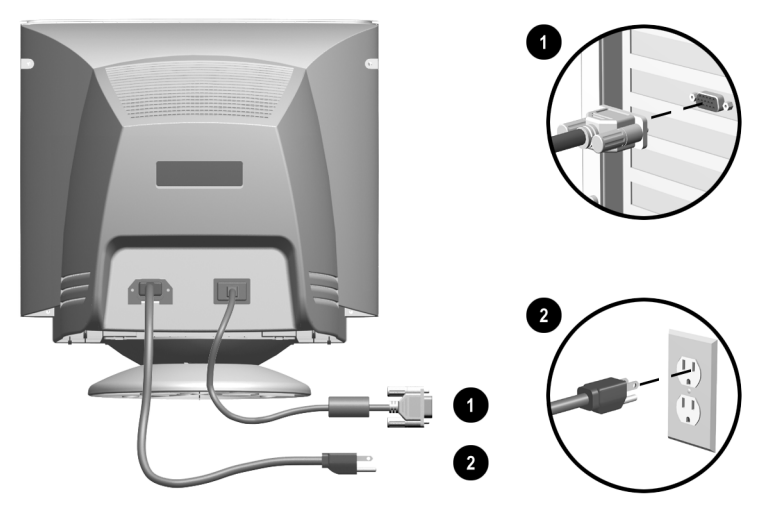

4. Allumez l'ordinateur et le moniteur.

✎En cas de dysfonctionnement du moniteur, consultez la section " Résolution des problèmes " du *Manuel de référence* qui figure sur le CD livré avec votre moniteur.

5. Le cas échéant, faites les réglages nécessaires à l'aide des boutons de commande du panneau avant.

## **Commandes de la face avant**

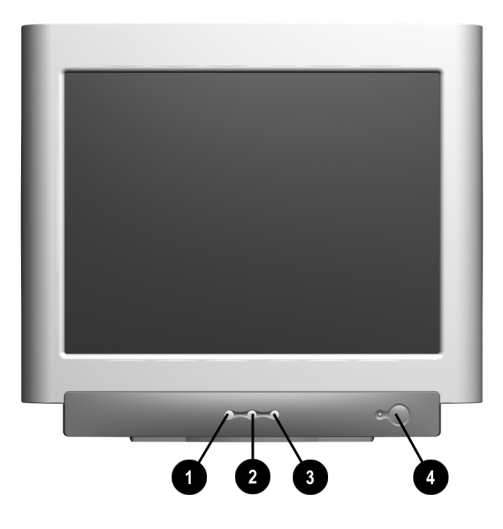

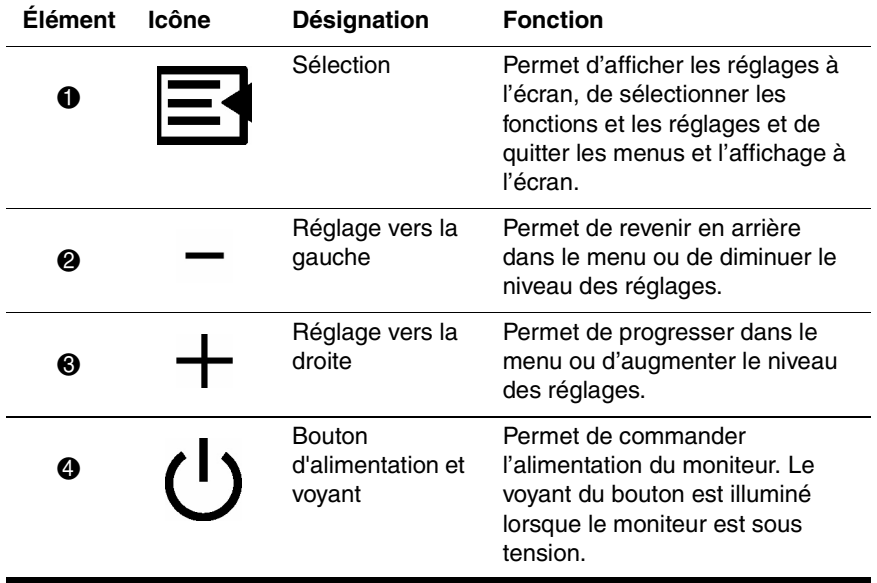

### **Installation des fichiers de programmes**

Le CD fourni avec ce moniteur contient deux fichiers de données qui doivent être installés sur votre ordinateur : un fichier .INF et un fichier .ICM.

Le fichier .INF désigne les logiciels et définit les ressources du moniteur sollicitées par Microsoft Windows pour assurer la compatibilité du moniteur avec la carte graphique de votre ordinateur.

Le fichier .ICM assure la cohérence des couleurs entre l'affichage du moniteur et votre imprimante. Une fois installé, ce fichier est activé par les programmes graphiques qui disposent de cette fonctionnalité de concordance des couleurs.

Pour installer ces fichiers sur votre ordinateur :

- 1. Introduisez le CD *Software and Reference Guide* dans votre lecteur optique.
- 2. Lorsque le menu du CD s'affiche, sélectionnez **Installer les fichiers INF et ICM.**
- 3. Les derniers fichiers .INF et .ICM peuvent être téléchargés à partir du site Web de Compaq. Connectez-vous à http://www.compaq.com/support et sélectionnez le modèle de votre moniteur pour télécharger les fichiers adéquats.

#### **Informations complémentaires**

Certains modèles sont fournis avec des enceintes qui doivent être installées. Des informations détaillées sur l'installation des enceintes sont fournies dans la section " Installation des enceintes " du chapitre " Installation " du *Manuel de référence* figurant sur le CD livré avec le moniteur.

# **Résolution des problèmes**

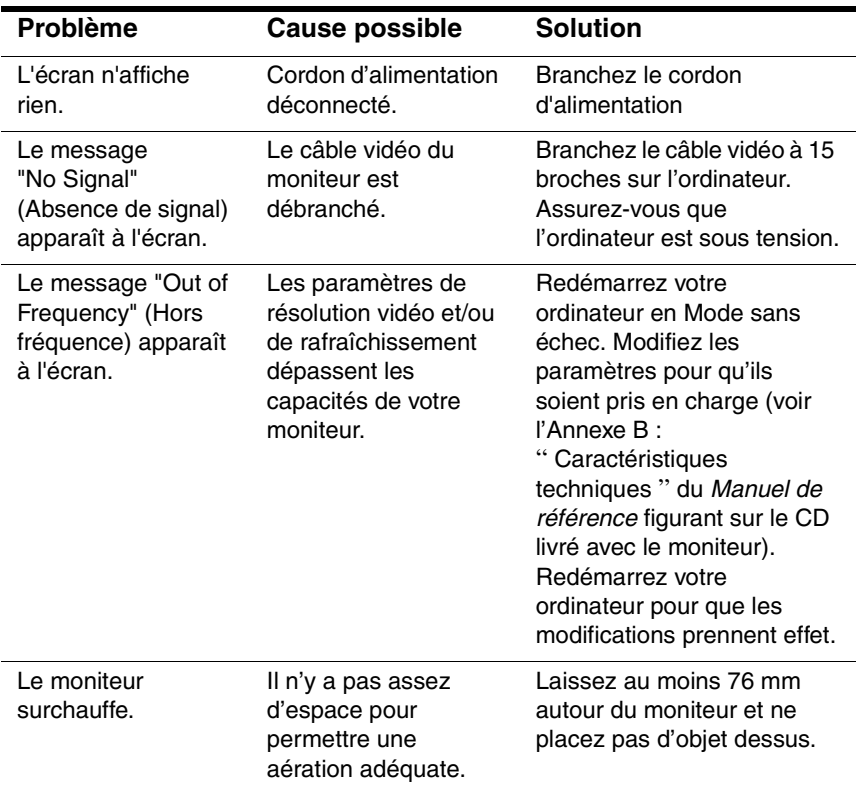

## **Introducción**

Esta guía del usuario incluye las instrucciones para la instalación y el funcionamiento del monitor en color de Compaq. Estas instrucciones le permitirán realizar las operaciones informáticas básicas relacionadas con el monitor. La guía de referencia que contiene el CD suministrado con el monitor proporciona instrucciones adicionales de configuración y funcionamiento.

### **Contenido del kit**

El kit del monitor debe contener lo siguiente:

- Monitor de tubo de rayos catódicos (TRC)
- Base del monitor (preinstalada en determinados modelos)
- Cable de alimentación de CA (determinados modelos)
- Parlantes (determinados modelos)
- Adaptador de alimentación del parlante (determinados modelos)
- $\Box$  CD y kit de documentación

## **Información importante sobre la seguridad**

Å**ADVERTENCIA:** Para reducir el riesgo de descargas eléctricas o daños en el equipo, no desactive el enchufe de conexión a tierra del cable de alimentación. Esto equipo está diseñado para conectarse a un tomacorriente con conexión a tierra al que el operador pueda acceder fácilmente. El enchufe de conexión a tierra es una medida de seguridad muy importante.

Å**ADVERTENCIA:** Para una mayor seguridad, asegúrese de que el tomacorriente al que enchufó el cable de alimentación sea de fácil acceso y esté ubicado tan cerca del equipo como sea posible. Cuando sea necesario desconectar la alimentación del equipo, desenchufe el cable de alimentación del tomacorriente tomando el enchufe con firmeza. No tire nunca del cable.

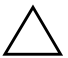

**PRECAUCIÓN:** Para garantizar la protección del monitor y de la computadora, conecte todos los cables de alimentación y los dispositivos periféricos correspondientes (como el monitor, la impresora, el escáner, etc.) a un protector contra sobretensión, como un extensor de alimentación o una fuente de alimentación ininterrumpida (UPS). No todos los extensores de alimentación proporcionan protección contra sobretensión. Compruebe que llevan la etiqueta que así lo indica. Asegúrese de que el fabricante ofrece un seguro de reemplazo de artículos dañados, de modo que pueda cambiar los componentes si falla la protección contra sobretensión.

Retenga y siga todas las instrucciones operativas y de seguridad del producto. Observe las advertencias relativas al producto y dadas en las instrucciones operativas.

**Para reducir el riesgo de lesiones físicas, descargas eléctricas, incendio o daño del equipo, respete las siguientes precauciones:**

#### **Precauciones Generales**

**Respete las indicaciones de servicio:** Excepto por las explicaciones en la documentación de Compaq, no realice el mantenimiento de ningún producto de Compaq usted mismo. Si abre o quita las cubiertas con la marca  $\mathbb{A}$  corre el riesgo de recibir descargas eléctricas. Si necesita realizar el mantenimiento de los componentes dentro de estos compartimientos, éste debe estar a cargo de un proveedor de servicio autorizado de Compaq.

**Daño que requiere reparación:** Desenchufe el producto del tomacorriente y confíe la reparación a un proveedor de servicio autorizado de Compaq bajo las siguientes condiciones:

- El cable de alimentación, cable de extensión o enchufe está dañado.
- Se ha derramado líquido o un objeto a caído en el producto.
- El producto ha sido expuesto a la lluvia o al agua.
- El producto se ha dejado caer o está dañado.
- Hay indicaciones notables de recalentamiento.
- El producto no funciona normalmente cuando usted sigue las instrucciones operativas.

**Evite las áreas calientes:** El producto debería colocarse lejos de las fuentes de calor, tales como los radiadores, estufas u otros productos (incluyendo los amplificadores) que generan calor.

**Evite las áreas húmedas:** Nunca use el producto en un sitio húmedo.

**Evite empujar objetos en el producto:** Nunca empuje objetos de ninguna clase a través de las ranuras del gabinete u otras aberturas en el producto. Las ranuras y aberturas se proporcionan como puntos de ventilación. Estas aberturas no deben bloquearse ni obstruirse.

**Accesorios de Montaje:** No use el producto sobre una mesa, carrito, base, trípode o soporte que no sea estable. Todos los montajes de productos deben seguir las instrucciones del fabricante' y deben usar un accesorio de montaje recomendado por el fabricante.

**Evite el montaje inestable:** No coloque un monitor con una base inestable o un monitor que pese más de 55 libras (25 kilogramos) encima de la cubierta de soporte del monitor. En su lugar, coloque el monitor sobre una superficie de trabajo junto a la base de acoplamiento.

**Use el producto con el equipo aprobado:** Este producto debería usarse solamente con las computadoras de Compaq y opciones identificadas como convenientes para el uso con su equipo.

**Permita que el producto se enfríe:** Permita que el producto se enfríe antes de quitar las cubiertas y tocar los componentes internos.

**Ajuste el volumen:** Baje el volumen antes de usar los auriculares u otros dispositivos de audio.

#### **Precauciones de Seguridad para Cables de Alimentación y Accesorios**

**Use la fuente de alimentación externa correcta:** Un producto debería operarse solamente desde el tipo de fuente de alimentación indicada en la etiqueta de clasificaciones eléctricas. Si no está seguro del tipo de fuente de alimentación requerida, consulte a su proveedor de servicio autorizado de Compaq o a la compañía eléctrica local. Para un producto que funciona con carga de batería u otras fuentes, consulte las instrucciones operativas que se incluyen con el producto.

**Seleccione el voltaje apropiado:** Asegúrese que el interruptor de selección de voltaje esté en la posición correcta para el tipo de voltaje que use (115 VCA o 230 VCA).

**Use un cable de alimentación aprobado:** Si no ha recibido un cable de alimentación para su producto, debería adquirir un cable de alimentación que esté aprobado para uso en su país.

El cable de alimentación debe estar aprobado para el producto y para el voltaje y corriente indicada en la etiqueta de potencia eléctrica del producto. El voltaje y la clasificación eléctrica del cable debería ser mayor que el voltaje y la clasificación eléctrica en el producto. Además, el diámetro del cable debe se de un mínimo de 0,75 mm2/18AWG y el cable debe ser de entre 5 y 6,5 pies (1,5 y 2 metros) de largo. Si tiene preguntas en cuanto al tipo de cable de alimentación a usar, comuníquese con el agente de servicio autorizado de Compaq.

**Coloque el cable de alimentación con cuidado:** Encamine el cable de alimentación de modo que nadie tropiece, camine sobre el mismo o quede atrapado entre artículos colocados encima o contra del mismo. Preste atención en especial al enchufe, tomacorriente, y al punto donde el cable de alimentación sale del producto.

**Sobrecarga:** No sobrecargue un tomacorriente, tira de enchufes múltiples o receptáculo auxiliar. La carga total del sistema no debe exceder el 80% de la capacidad del circuito de derivación. Si se usan tiras de enchufes múltiples, la carga no debería exceder el 80% de la capacidad de entrada de la tira de enchufes.

**Respete las potencias sugeridas para el cable de extensión:** Si se usa un cable de extensión o tira de enchufes múltiples, asegúrese que el cable o la tira de enchufes múltiples esté aprobada para el producto y que la clasificación total de amperes de todos los productos conectados a la tira de enchufes múltiples o cable de extensión no exceda el 80% del límite de la potencia permitida en amperes para la tira de enchufes múltiples o cable de extensión.

**No use convertidores para aparatos domésticos:** No trate de alimentar el producto con juegos de convertidor que se venden para artefactos domésticos.

**Maneje los paquetes de baterías con cuidado:** No desacople, aplaste, perfore, permita que los contactos externos entren en corto circuito, ni arroje al fuego o al agua, ni tampoco exponga un paquete de baterías a temperaturas mayores de los 60°C (140°F). Además, no trate de abrir ni de reparar un paquete de baterías.

Å**ADVERTENCIA:** Peligro de explosión si la batería se reemplaza incorrectamente. Reemplace solamente con las baterías especificadas por Compaq. Deseche la baterías usadas según la información en la *Guía del Usuario'* o *Guía de Referencia* proporcionada con el producto.

**Limpieza:** Desenchufe el producto del tomacorriente antes de limpiarlo. No debe usar limpiadores líquidos o en aerosol. Use un paño humedecido para la limpieza, pero NUNCA use agua para limpiar una pantalla LCD.

#### **Precauciones de Seguridad para las Bases de Acoplamiento**

**Mantenga los dedos libres durante el acoplamiento:** Para evitar dañar sus dedos, no toque la parte posterior de la computadora al acoplarla a una base.

#### **Precauciones para Productos con Opciones de Módems, Telecomunicaciones o Redes de Área Local**

Además de las precauciones generales descriptas anteriormente en esta sección, asegúrese de observar las siguientes precauciones al operar el equipo de telecomunicaciones y de red. El no observar estas precauciones podría resultar en incendio, lesión corporal y daño del equipo.

- No conecte ni use un módem ni teléfono (a no ser por el de tipo inalámbrico) durante una tormenta de relámpagos. Puede que exista una remota posibilidad de sufrir un choque eléctrico a causa de los relámpagos.
- Nunca conecte o use un módem o teléfono en un lugar húmedo.
- No enchufe un módem o cable telefónico en el receptáculo de la Tarjeta de Interfaz de Red (NIC).
- Desconecte el cable del módem antes de abrir un gabinete con el producto, al tocar o instalar componentes internos o al tocar un conector o cable de módem sin protección.
- No use una línea telefónica para informar una pérdida de gas mientras se encuentra en el sitio de la pérdida.

#### **Precauciones para Productos con Dispositivos Láser**

Además de las precauciones generales descritas anteriormente en esta sección, asegúrese de observar las siguientes precauciones cuando opera un producto con un dispositivo láser. El no observar estas precauciones podría resultar en incendio, lesión corporal y daño del equipo.

- No opere los controles, realice ajustes ni procedimientos a un dispositivo láser, a no ser por los especificados en este documento o en la guía de instalación de la unidad de CD-ROM.
- Solamente permita que los técnicos de servicio autorizado de Compaq reparen el equipo láser.

■ Todos los sistemas de Compaq que disponen de unidades de CD-ROM cumplen con las normas de seguridad apropiadas, inclusive la IEC 825. Respecto al uso del láser, el equipo cumple con las normas que rigen el rendimiento de los productos láser establecidas por agencias gubernamentales como un producto láser de Clase 1. No emite ningún tipo de luz nociva; el haz de luz está totalmente aislado durante todos los modos de funcionamiento y mantenimiento por parte del usuario.

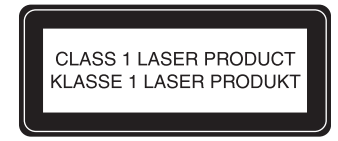

Este sistema está clasificado como PRODUCTO LÁSER DE CLASE 1. Esta etiqueta se encuentra en el exterior del sistema. Un rótulo parecido aparece también en la unidad de CD-ROM que está instalada en su sistema.

### **Embalaje y desembalaje**

Å**ADVERTENCIA:** Compaq recomienda que dos personas extraigan el monitor de la caja o lo coloquen en la caja para asegurarse de que el monitor, de más de 18 kg de peso (40 lb), no se caiga accidentalmente, lo cual podría causar lesiones personales o dañar el equipo.

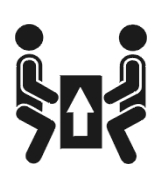

## **Cuidado y mantenimiento**

Para mejorar el rendimiento y prolongar la vida del monitor, siga las pautas siguientes:

- No abra la caja del monitor ni intente reparar este producto por sí mismo. Si el monitor no funciona correctamente, se ha caído o ha sido dañado, desenchúfelo primero del tomacorriente y, a continuación, póngase en contacto con su distribuidor, representante o agente de servicio autorizado de Compaq.
- Ajuste solamente los controles que se explican en las instrucciones de funcionamiento.
- Coloque su monitor a una distancia mínima de 3 pulgadas (76 mm) de las paredes u otros obstáculos.
- Utilice solamente una fuente de alimentación y una conexión adecuadas para este monitor, como se indica en la etiqueta o en la placa posterior del monitor.
- Asegúrese de que el total de amperios de los productos conectados a la toma no exceda la clasificación eléctrica del tomacorriente y que el total de amperios de los productos conectados al cable no exceda la clasificación eléctrica del cable. Consulte la etiqueta del cable de alimentación para averiguar la clasificación de amperios (AMPS o A) de cada dispositivo.
- Instale el monitor cerca del tomacorriente para que pueda alcanzarlo con facilidad. Desconecte el monitor tomando el enchufe con firmeza y tirando de él para sacarlo del tomacorriente. Nunca lo desconecte tirando del cable.
- Apague el monitor cuando no lo utilice. Puede prolongar considerablemente la vida del monitor si utiliza un protector de pantalla.
- Desenchufe el monitor del tomacorriente de pared antes de limpiarlo. No debe usar limpiadores líquidos o en aerosol. Use un paño humedecido para limpiar. Si la pantalla requiere limpieza adicional, utilice un limpiador de pantallas TRC antiestático.

**PRECAUCIÓN:** No utilice benceno, diluyente, amoníaco ni sustancias volátiles para limpiar el monitor o la pantalla. Estos productos químicos pueden dañar el acabado de la caja y la pantalla.

- La caja tiene ranuras y aberturas para la ventilación. Estas aberturas no se deben bloquear ni cubrir. Nunca introduzca objetos de ninguna clase en las ranuras de la caja ni en otras aberturas.
- No coloque plantas sobre el monitor. El agua o la tierra de la planta podría meterse por las aberturas de ventilación.
- No deje caer el monitor ni lo coloque sobre una superficie inestable.
- No coloque nada sobre el cable de alimentación. No pise el cable.
- Mantenga el monitor en un área bien ventilada, alejado del exceso de luz, calor o humedad. Mantenga el monitor alejado de transformadores de alta capacidad, motores eléctricos y otros dispositivos con campos magnéticos intensos.
- Si utiliza un sistema con dos monitores, colóquelos de modo que haya la máxima distancia posible entre ellos, a fin de minimizar las interferencias producidas entre los equipos.
- No coloque el monitor boca abajo. Podría dañar los controles del panel frontal o la pantalla del monitor.

### **Montaje de la base al monitor**

En algunos monitores, se debe acoplar la base antes de instalar el monitor. En este caso, siga los pasos siguientes:

1. Alinee los ganchos con los receptáculos situados en la parte inferior del monitor y acople la base.

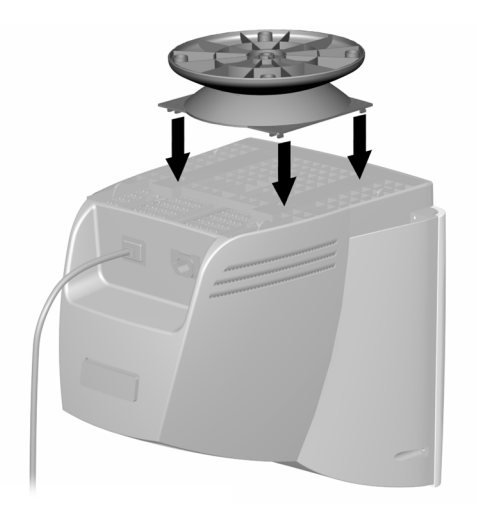

2. Empuje la base hacia la parte frontal del monitor hasta que encaje.

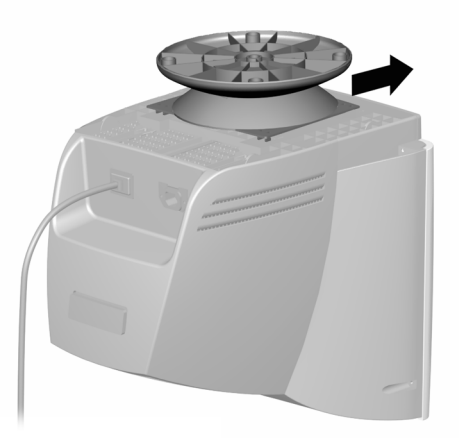

# **Instalación del monitor**

Antes de instalar el monitor, colóquelo cerca de su computadora en un lugar conveniente y con buena ventilación.

- 1. Apague la alimentación de la computadora y otros dispositivos periféricos.
- 2. Conecte el cable de video (conector azul)  $\bullet$  que sale de la parte posterior del monitor al conector de 15 pines azul situado en la parte posterior de la computadora. Ajuste los tornillos del cable para fijar el cable en el conector.

**PRECAUCIÓN:** Para evitar dañar el cable de video, asegúrese de que el cable esté alineado con el conector de 15 pines. No introduzca a la fuerza el cable en el conector.

3. Conecte el cable de alimentación  $\bullet$  a la parte posterior del monitor y, a continuación, conéctelo a un tomacorriente.

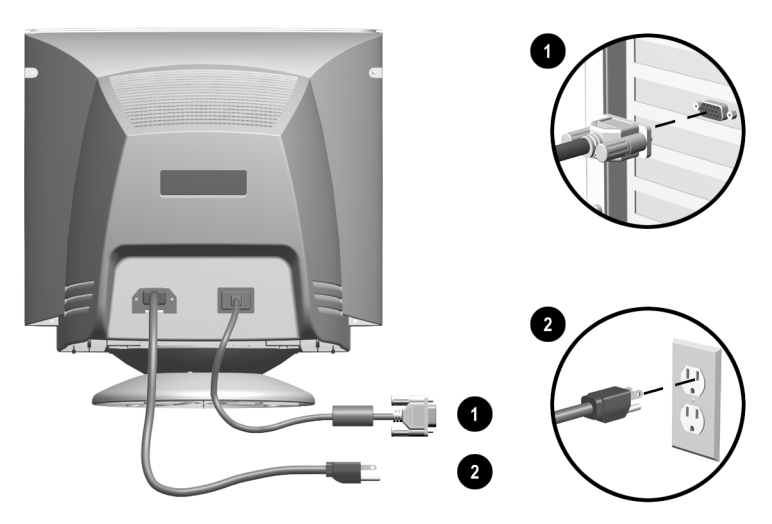

4. Encienda la computadora y el monitor.

✎Si el monitor no funciona correctamente, consulte la sección "Solución de problemas" en la *Guía de referencia* del CD que se suministra con el monitor.

5. Si es necesario, ajuste los controles del monitor del panel frontal a su gusto.

## **Identificación de los controles del panel frontal**

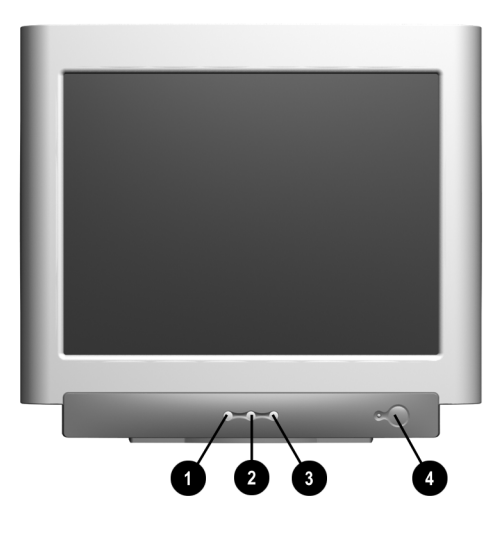

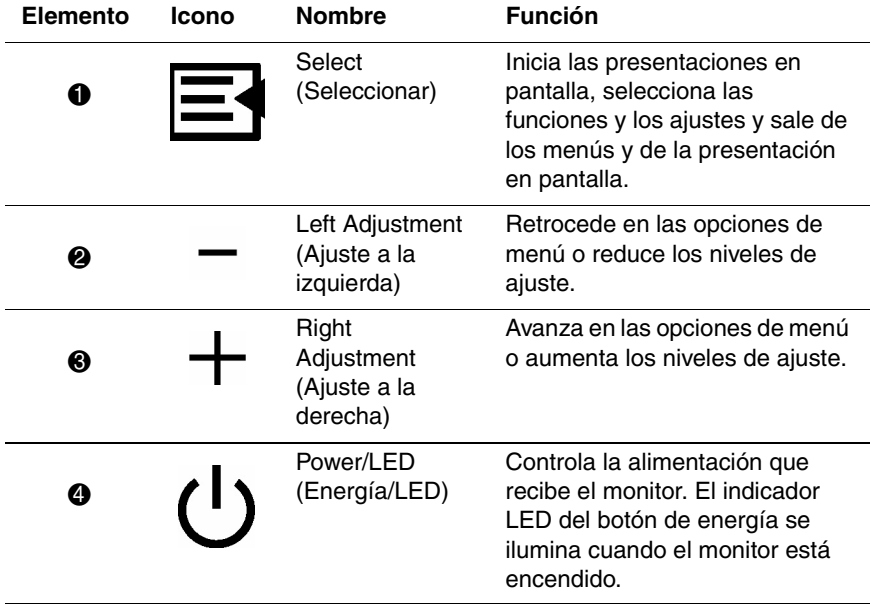

### **Instalación de los archivos de programa**

El CD que se suministra con este monitor contiene dos archivos de datos que deben instalarse en la computadora: un archivo .INF y un archivo .ICM.

El archivo .INF designa software y define los recursos del monitor que Microsoft Windows utiliza para garantizar la compatibilidad con el adaptador gráfico de la computadora.

El archivo .ICM mantiene la correspondencia de colores entre la pantalla del monitor y la impresora. Una vez instalado, este archivo es activado por los programas de gráficos que disponen de esta función de correspondencia de colores.

Para instalar estos archivos en la computadora:

- 1. Inserte el CD *Software and Reference Guide (Software y guía de referencia)* en la unidad óptica de la computadora.
- 2. Cuando se inicie el menú del CD, seleccione Install **INF and ICM Files (Instalar los archivos INF e ICM).**
- 3. Para obtener los archivos .INF e .ICM más recientes, descárguelos del sitio Web de Compaq. Vaya a http://www.compaq.com/support, seleccione su modelo de monitor y descargue los archivos correspondientes.

#### **Información adicional**

Algunos modelos se proporcionan con parlantes que deben instalarse. Para obtener instrucciones detalladas acerca de la instalación de los parlantes, consulte la sección "Instalación de los parlantes" del capítulo Instalación en la *Guía de referencia* del CD que se suministra con el monitor.

# **Solución de problemas**

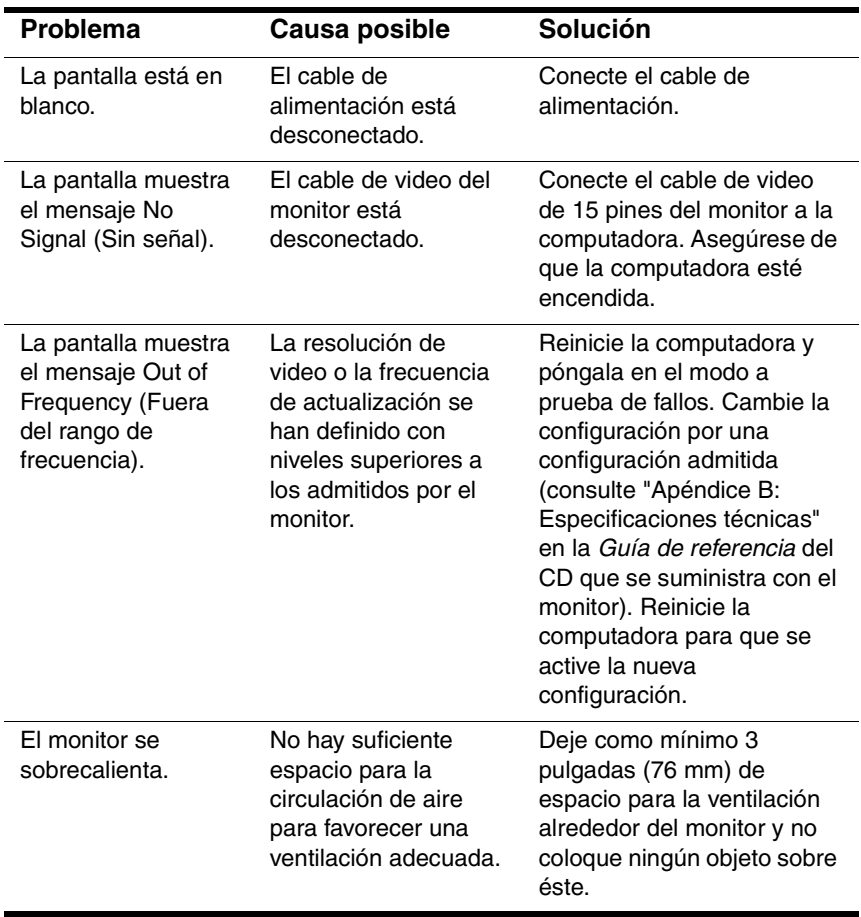

## **Introdução**

Este guia do usuário inclui informações operacionais básicas e de configuração para o seu monitor colorido da Compaq. Você poderá executar operações básicas do monitor do computador com as informações apresentadas aqui. O guia de referência contido no CD que acompanha o monitor fornece outras informações operacionais e de configuração.

### **Conteúdo do Kit**

O kit do monitor deve conter:

- **Monitor CRT**
- Base do Monitor (pré-instalada em alguns modelos)
- Cabo de alimentação CA (alguns modelos)
- Alto-falantes (alguns modelos)
- Adaptador para alto-falantes (alguns modelos)
- Kit e CD da documentação

## **Informações Importantes sobre Segurança**

Å**AVISO:** Para diminuir o risco de choque elétrico ou danos ao equipamento, não desative o recurso de aterramento do cabo de alimentação. Este equipamento foi projetado para conexão com uma tomada com aterramento (fio terra) que esteja facilmente acessível ao operador. O plugue de aterramento é um importante recurso de segurança.

Å**AVISO:** Para a sua segurança, verifique se a tomada na qual você conectará o cabo de alimentação está facilmente acessível e localizada o mais próximo possível do equipamento. Quando precisar interromper a energia fornecida ao equipamento, desconecte o cabo de alimentação da tomada segurando o plugue firmemente. Nunca puxe o cabo.

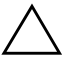

Ä**CUIDADO:** Para proteger o monitor e o computador, conecte todos os cabos de alimentação do computador e dos dispositivos periféricos (monitor, impressora, scanner, etc.) a algum tipo de dispositivo de proteção contra picos de energia, como um filtro de linha ou um UPS (no-break). Nem todos os filtros de linha oferecem proteção contra picos de energia; eles devem apresentar uma identificação específica de que possuem esse recurso. Procure fabricantes de dispositivos de proteção contra picos de energia que possuam uma Política de Substituição após Danos para substituir o equipamento em caso de falhas nesses dispositivos.

Retenha e siga todas as instruções de segurança e operacionais produto. Observe todas as advertências contidas no produto e nas instruções operacionais.

**Para reduzir o risco de danos físicos, choque elétrico, fogo e danos ao equipamento, siga estas precauções:**

#### **Precauções Gerais**

**Preste atenção às marcas de serviço:** Exceto conforme indicado em outras partes da documentação da Compaq, não conserte o produto Compaq pessoalmente. Abrir ou remover as tampas que estejam marcadas com  $\triangle$  pode expor uma pessoa a choque elétrico. A manutenção necessária dos componentes dentro desses compartimentos deve ser realizada por um técnico autorizado da Compaq.

**Danos que requerem conserto:** Desconecte o produto da tomada e peça a um técnico autorizado da Compaq que faça o conserto dentro das seguintes condições:

- O cabo de alimentação, fio de extensão ou plugue está danificado.
- Derramou-se líquido ou um objeto caiu dentro do produto.
- O produto foi exposto a chuva ou água.
- O produto caiu ou foi danificado.
- Existem sinais óbvios de superaquecimento.
- O produto não opera normalmente quando você segue as instruções de operação.

**Evite áreas quentes:** O produto deve ser colocado afastado de fontes de calor como radiadores, registros de aquecimento, fogões ou outros produtos (inclusive amplificadores) que produzem calor.

**Evite áreas molhadas:** Nunca use o produto em um local molhado.

**Evite inserir objetos no produto:** Nunca insira objetos de qualquer espécie nos slots do gabinete ou em outras aberturas do produto. Os slots e aberturas existem para proporcionar ventilação. Essas aberturas não devem ser bloqueadas ou cobertas.

**Acessórios de Montagem:** Não use o produto em uma mesa, base, tripé ou suporte instável. Qualquer montagem do produto deve seguir as instruções do fabricante e o acessório de montagem deve ser o que for recomendado pelo fabricante.

**Evite montagem instável:** Não coloque o monitor com uma base vacilante ou um monitor que pese mais do que 55 libras (25 quilogramas) por cima da tampa de suporte do monitor. Em vez disso, coloque o monitor em uma superfície de trabalho junto à base de acoplamento.

**Use o produto com equipamento aprovado:** Este produto deverá ser usado somente com os computadores Compaq e os opcionais identificados como adequados para uso com o equipamento.

**Deixe o produto esfriar:** Deixe que o produto esfrie antes de remover as tampas e tocar os componentes internos.

**Ajuste o volume:** Abaixe o volume antes de usar fones de ouvido ou outros dispositivos de áudio.

#### **Precauções de Segurança para Cabos de Alimentação e Acessórios**

**Use a fonte de alimentação externa correta:** Um produto deve ser operado somente com o tipo de fonte de alimentação indicado no rótulo de classificações elétricas. Se não tiver certeza qual é o tipo de fonte de alimentação indicado, consulte o técnico autorizado da Compaq ou a companhia elétrica local. Para um produto que opera com alimentação de bateria ou outras fontes, consulte as instruções operacionais que acompanham o produto.

**Selecione a voltagem correta:** Certifique-se de que a chave de seleção de voltagem esteja na posição correta para o tipo de voltagem usado (115 VAC ou 230 VAC).

**Use um cabo de alimentação aprovado:** Se não tiver recebido um cabo de alimentação para o produto, será necessário comprar um que seja aprovado para uso em seu país.

O cabo de alimentação deverá ser classificado para o produto e para a voltagem e corrente marcadas no rótulo de classificação elétrica do mesmo. A classificação de voltagem e corrente do cabo deverá ser maior que a voltagem e corrente indicadas no produto. Além disso, o diâmetro do fio deve ter no mínimo 0,75 mm2/18AWG e o cabo deve ter entre 5 e 5,5 pés (1,5 e 2 metros) de comprimento. Se tiver perguntas sobre o tipo de cabo de alimentação a ser usado, entre em contato com o técnico autorizado da Compaq.

**Posicione o cabo de alimentação cuidadosamente:** Arrange o cabo de alimentação de modo que não se pise ou tropece nele e que nada seja colocado sobre ou contra ele. Preste atenção especial ao plugue, à tomada elétrica e ao ponto onde o cabo sai do produto.

**Sobrecarga:** Não sobrecarregue uma tomada elétrica, fio de extensão ou receptáculo de conveniência. A carga geral do sistema não deverá exceder 80% da capacidade do circuito derivado. Se forem usadas extensões, a carga não deverá exceder 80% da capacidade de entrada da extensão.

**Observe a classificação do fio de extensão:** Se um fio de extensão ou extensão de várias tomadas for usado, certifique-se de que o fio ou a extensão esteja classificado para o produto e que o total da capacidade de ampères de todos os produtos conectados ao fio de extensão ou à extensão de várias tomadas não exceda 80% do limite de capacidade de ampère do mesmo.

**Não use conversores de eletrodomésticos:** Não tente alimentar o produto com kits conversores que se destinam a eletrodomésticos.

**Manuseie as baterias com cuidado:** Não desmonte, amasse, fure, cause curto circuito nos contatos externos, jogue no fogo ou na água ou exponha uma bateria a temperaturas mais altas que 60°C (140°F). Além disso, não tente abrir ou consertar uma bateria.

Å**AVISO:** Existe risco de explosão se a bateria for substituída incorretamente. Substitua somente por baterias especificadas pela Compaq. Descarte as baterias usadas de acordo com as informações no *Manual do Usuário* ou no *Manual de Referência* fornecido com o produto.

**Limpeza:** Desconecte o produto da tomada de parede antes de limpar. Não utilize produtos de limpeza líquidos ou em aerossol. Use um pano úmido para limpeza mas NUNCA use água para limpar a tela LCD.

#### **Precauções de Segurança para as Bases de Acoplamento**

**Preste atenção aos dedos quando fizer o acoplamento:** Para evitar apertar os dedos, não toque a paste de trás do computador ao acoplá-lo à base.

#### **Precauções para Produtos com Modems, Telecomunicações e Opções de Rede Local**

Além das precauções gerais descritas anteriormente nesta seção, lembre-se de seguir as seguintes precauções ao operar equipamento de telecomunicações ou de rede. Deixar de observar estas precauções poderá resultar em fogo, danos físicos ou danos ao equipamento.

- Não conecte ou use um modem ou telefone (exceto um telefone sem fio) durante uma tempestade elétrica. Pode haver um risco remoto de choque elétrico causado por relâmpago.
- Nunca conecte ou use o modem ou telefone em um local molhado.
- Não conecte um modem ou cabo de telefone ao receptáculo da Placa de Interface de Rede (NIC).
- Desconecte o cabo do modem antes de abrir a caixa de um produto, tocar ou instalar componentes internos ou tocar em um cabo ou tomada de modem que não seja isolado.
- Não use uma linha telefônica para relatar uma vazamento de gás nas proximidades do vazamento.

#### **Precauções para Produtos com Dispositivos a Laser**

Além das precauções gerais descritas anteriormente nesta seção, lembre-se de seguir as seguintes precauções quando operar um produto equipado com um dispositivo a laser. Deixar de observar estas precauções poderá resultar em fogo, danos físicos ou danos ao equipamento.

- Não opere controles, faça ajustes ou realize procedimentos em um dispositivo laser, exceto conforme for especificado aqui ou no guia de instalação da unidade de CD-ROM.
- Permita somente que um técnico autorizado pela Compaq conserte o equipamento a laser.
- Todos os sistemas Compaq equipados com unidades de CD-ROM, estão em conformidade com o padrão de segurança apropriado, incluindo o IEC 825. No caso específico do laser, o equipamento obedece aos padrões para o desempenho de produtos a laser estabelecidos por órgãos governamentais como um produto a laser da Classe 1. Não emite luz prejudicial; o raio permanece completamente protegido durante todos os modos de operação manutenção por parte do cliente.

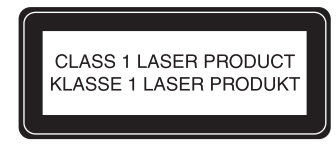

Este sistema é classificado como um PRODUTO A LASER CLASSE 1. Essa etiqueta está localizada na parte externa de seu sistema. Uma etiqueta semelhante também aparece no CD-ROM interno instalado em seu sistema.

#### **Empacotamento e Desempacotamento**

Å**AVISO:** A Compaq recomenda que duas pessoas retirem o monitor da caixa ou o coloquem na caixa. Esse procedimento ajuda a garantir que o monitor, que pesa mais de 18 kg, não caia no chão. A queda do monitor pode causar danos físicos ou danos ao equipamento.

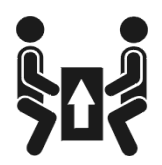

## **Cuidados e Manutenção**

Para melhorar o desempenho e aumentar a vida útil do monitor, siga estas instruções:

- Não abra o gabinete do monitor ou tente fazer a manutenção deste produto por conta própria. Se o monitor não estiver funcionando corretamente, ou se tiver sofrido algum dano ou queda, desconecte-o primeiramente da tomada e, em seguida, entre em contato com um distribuidor, revendedor ou provedor de serviços autorizado da Compaq.
- Ajuste somente os controles descritos nas instruções operacionais.
- Coloque o monitor a uma distância de pelo menos 7,5 cm de paredes ou outras formas de isolamento.
- Utilize somente uma fonte de alimentação e uma conexão adequadas para este monitor, conforme indicado na etiqueta/painel traseiro.
- Verifique se a taxa nominal de amperagem dos produtos conectados à tomada não excede a taxa nominal atual dessa tomada. Certifique-se também de que a taxa nominal de amperagem dos

produtos conectados ao cabo não exceda a taxa nominal desse cabo. Examine a identificação de energia para determinar a taxa nominal de amperagem (AMPS ou A) para cada dispositivo.

- Instale o monitor próximo a uma tomada de fácil acesso. Desconecte o monitor segurando firmemente o plugue e retirando-o da tomada. Nunca o desconecte puxando o cabo.
- Desligue o monitor quando não estiver em uso. É possível aumentar significativamente a vida útil do monitor utilizando um programa protetor de tela.
- Retire o monitor da tomada antes de limpá-lo. Não utilize produtos de limpeza líquidos nem aerossol. Utilize um pano úmido para efetuar a limpeza. Se a tela precisar de uma limpeza adicional, utilize um produto de limpeza de tela CRT antiestático.

Ä**CUIDADO:** Não utilize benzina, tíner, amônia ou qualquer outra substância volátil para limpar o monitor ou a tela. Essas substâncias químicas podem danificar o acabamento do gabinete e a tela.

- O gabinete conta com slots e orifícios de ventilação. Esses orifícios não devem ser bloqueados nem cobertos. Nunca insira nenhum tipo de objeto nos slots do gabinete ou em outros orifícios.
- Não coloque plantas em cima do monitor. A água ou a poeira dessas plantas pode entrar pelas aberturas do monitor.
- Não deixe o monitor cair e não o coloque em superfícies instáveis.
- Não coloque nada sobre o cabo de alimentação. Não pise no cabo de alimentação.
- Mantenha o monitor em um ambiente bem ventilado, longe de iluminação, calor ou umidade excessiva. Mantenha o monitor longe de transformadores de alta capacidade, motores elétricos e outros dispositivos com campos magnéticos potentes.
- Em um sistema com dois monitores, coloque-os o mais longe possível um do outro para reduzir a interferência.
- Não coloque o monitor voltado para baixo. Isso pode causar danos aos controles do painel frontal e à tela do monitor.

### **Conexão da Base ao Monitor**

Em alguns monitores, a base deve ser conectada antes da instalação do equipamento. Se você precisar conectá-la, siga estas etapas:

1. Alinhe os ganchos na base aos soquetes na parte inferior do monitor e conecte a base.

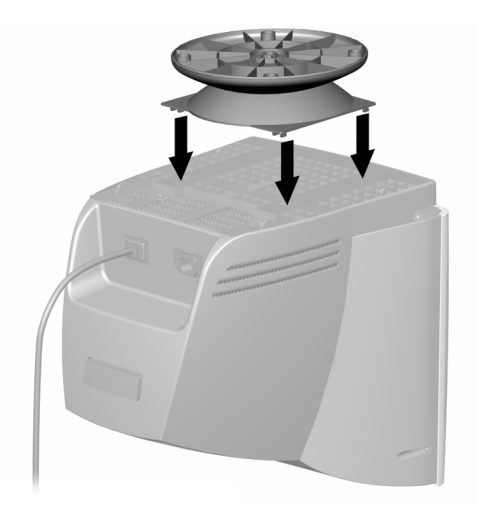

2. Empurre a base em direção à parte frontal do monitor até que ela pare.

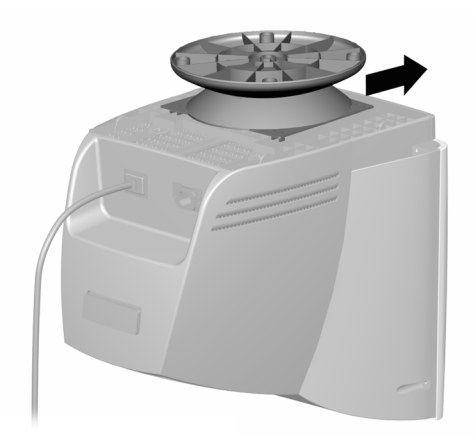

## **Instalação do Monitor**

Antes de instalar o monitor, coloque-o em um ambiente adequado e bem ventilado próximo ao computador.

- 1. Desligue o computador e desconecte outros dispositivos periféricos.
- 2. Conecte o cabo de vídeo (conector azul)  $\bullet$  na parte traseira do monitor ao conector azul de 15 pinos na parte traseira do computador. Aperte os parafusos do cabo para prendê-lo ao conector.

Ä**CUIDADO:** Para evitar danos ao cabo de vídeo, verifique se ele está alinhado ao conector de 15 pinos. Não o force nesse conector.

3. Conecte uma extremidade do cabo de alimentação  $\bullet$  à parte traseira do monitor e, em seguida, conecte a outra extremidade a uma tomada.

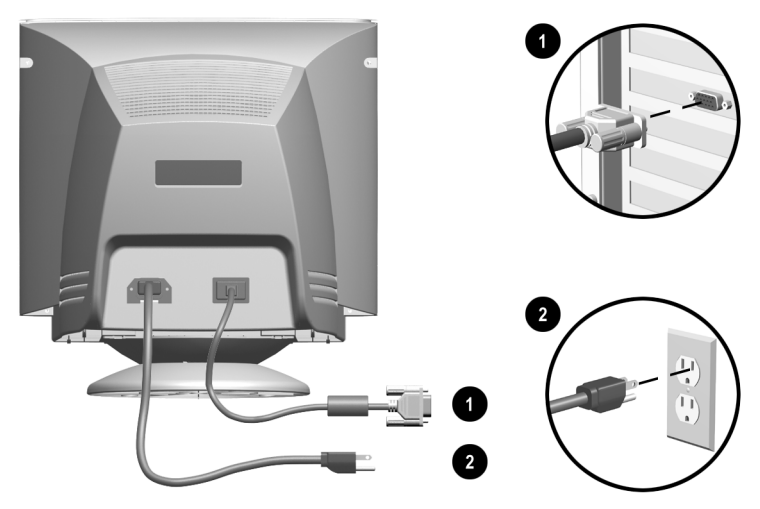

4. Ligue o computador e o monitor.

✎Se o monitor não funcionar corretamente, consulte a seção "Solução de Problemas" do *Guia de Referência,* localizado no CD que acompanha o equipamento.

5. Se necessário, ajuste os controles do monitor do painel frontal de acordo com as suas preferências.

## **Identificação dos Controles do Painel Frontal**

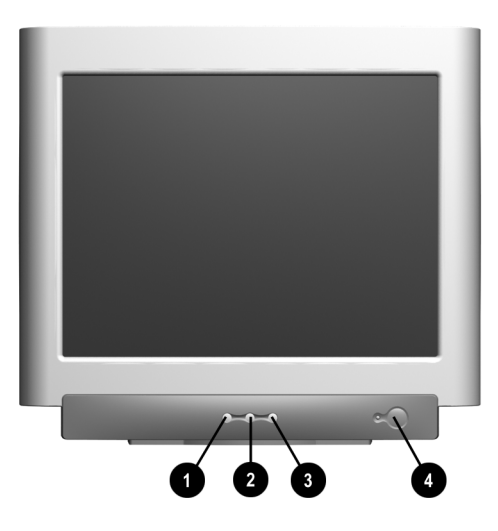

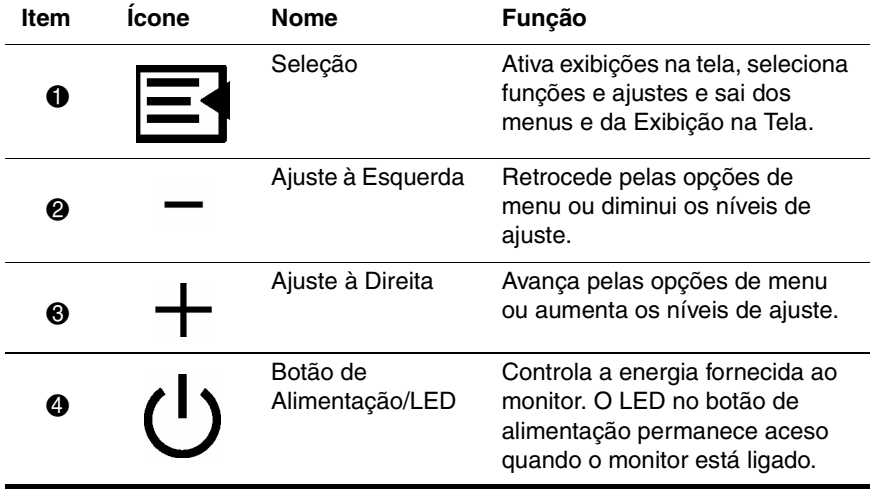

### **Instalação de Arquivos de Programas**

O CD que acompanha este monitor contém dois arquivos de dados que devem ser instalados no computador: um arquivo .INF e um .ICM.

O arquivo .INF designa o software e define os recursos do monitor utilizados pelo Microsoft Windows para garantir a compatibilidade do equipamento com o adaptador gráfico do computador.

O arquivo .ICM fornece consistência na correspondência de cores entre a tela do monitor e a impressora. Quando esse arquivo é instalado, ele é ativado por programas gráficos que possuem esse recurso de correspondência de cores.

Para instalar esses arquivos no computador:

- 1. Insira o CD do *Guia de Software e Referência* na unidade óptica do computador.
- 2. Quando o menu do CD-ROM for iniciado, selecione **Instalar Arquivos INF e ICM.**
- 3. Para obter os arquivos .INF e .ICM mais recentes, faça o download no site da Compaq na Web. Acesse o endereço http://www.compaq.com/support e selecione o modelo do seu monitor para fazer o download dos arquivos corretos.

### **Para Obter Mais Informações**

Alguns modelos incluem alto-falantes que devem ser instalados. Para obter instruções detalhadas sobre a instalação dos alto-falantes, consulte a seção "Instalação dos Alto-Falantes", no capítulo Instalação do CD do *Guia de Referência* que acompanha o monitor.

# **Solução de Problemas**

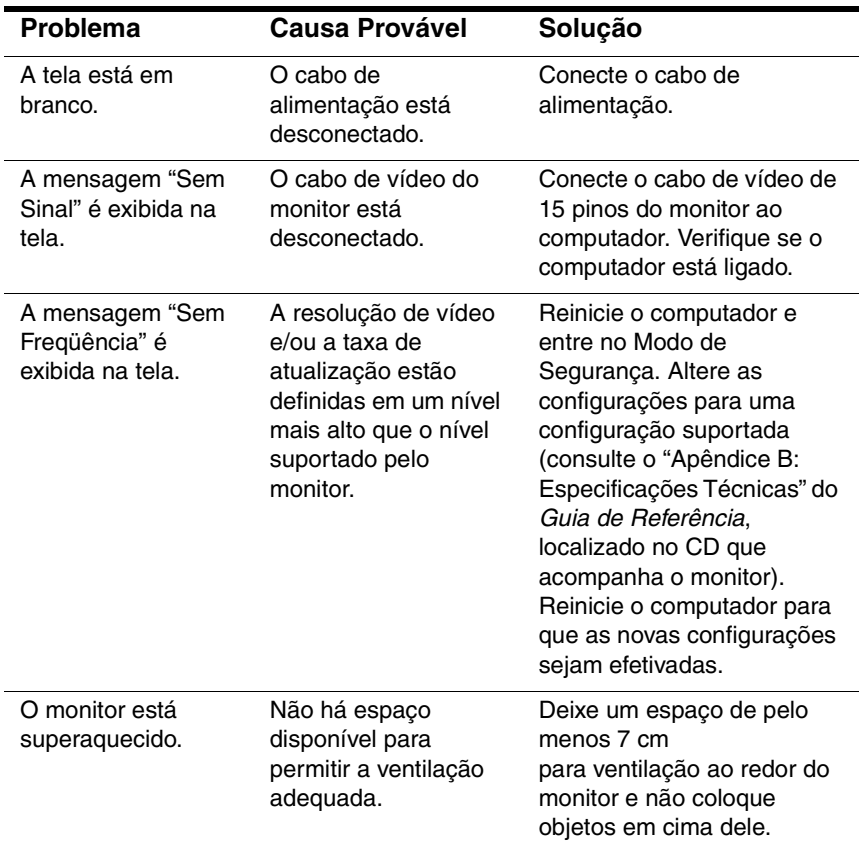

Free Manuals Download Website [http://myh66.com](http://myh66.com/) [http://usermanuals.us](http://usermanuals.us/) [http://www.somanuals.com](http://www.somanuals.com/) [http://www.4manuals.cc](http://www.4manuals.cc/) [http://www.manual-lib.com](http://www.manual-lib.com/) [http://www.404manual.com](http://www.404manual.com/) [http://www.luxmanual.com](http://www.luxmanual.com/) [http://aubethermostatmanual.com](http://aubethermostatmanual.com/) Golf course search by state [http://golfingnear.com](http://www.golfingnear.com/)

Email search by domain

[http://emailbydomain.com](http://emailbydomain.com/) Auto manuals search

[http://auto.somanuals.com](http://auto.somanuals.com/) TV manuals search

[http://tv.somanuals.com](http://tv.somanuals.com/)